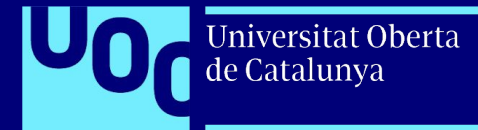

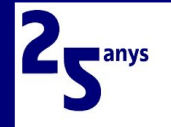

# **Traces. Seguiment de curses d'esquí de muntanya en línia.**

Presentació del Treball Final de Màster Gener de 2022

Jaume Casanovas Coma Màster Universitari en Enginyeria Informàtica TFM - Àrea de Serveis basats en localització i espais intel·ligents

Directora del TFM Anna Muñoz Bollas

Professor responsable de l'assignatura Antoni Pérez Navarro

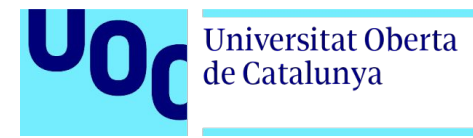

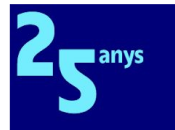

- **1. Context**
- **2. Solució plantejada**
- **3. Motivació**
- **4. Objectius**
- **5. Enfocament i mètode seguiet**
- **6. Estat de l'art i anàlisi de mercat**
- **7. Solució escollida**
- **8. Abast dels desenvolupaments**
- **Índex 9. Arquitectura del sistema Model Vista Controlador**
	- **10. Programari i maquinari utilitzat**
	- **11. Conclusions**
	- **12. Línies de treball futures**
	- **13. Demostració de l'aplicació**

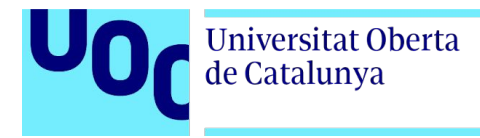

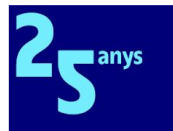

### **1. Context**

### **Punt de partida**

El Centre Excursionista de Terrassa (CET) organitza anualment la cursa popular d'esquí de muntanya Núria - Puigmal - Núria (NPN).

#### **Necessitat**

Proporcionar un sistema de cronometratge de baix cost, però fiable. Permetre el seguiment geolocalitzat dels corredors.

#### **Situació actual**

Cronometratge amb etiquetes NFC i fotografies per comprovació visual

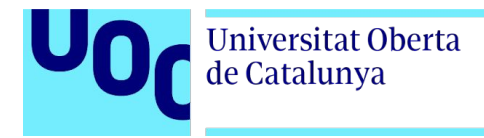

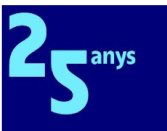

### **2. Solució plantejada**

Es planteja desenvolupar un sistema de geolocalització dels participants de la cursa que permeti:

- Visualitzar el recorregut en línia dels participants sobre una base cartogràfica
- Registrar el pas pels diferents punts de control i calcular el temps d'ascens, descens, velocitat, …
- Registrar els tracks per un posterior anàlisi.
- Generar la taula de classificacions.
- Instal·lació d'una app als smartphones dels corredors/es sincronitzada amb una aplicació client/servidor que recuperi la geolocalització.

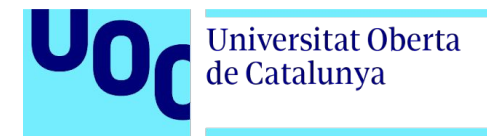

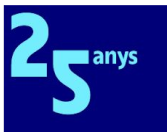

### **3. Motivació**

- Activitats a la natura i en especial l'esquí de muntanya.
- Tecnologies de geolocalització.
- Soci del CET i membre de l'equip de l'organització de la cursa NPN.
- Donar continuïtat a l'actual sistema de cronometratge basat en etiquetes NFC.
- Iniciar un projecte tecnològic per donar suport a la realització de la cursa.

**Universitat Oberta** de Catalunya

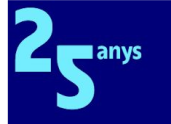

## **4. Objectius**

negoci **De** 

**01** Permetre el seguiment en **temps real** del recorregut i itinerari de cada participant.

**02**

Calcular els temps d'ascens i descens de cada participant, per construir la **taula de classificacions**.

# **03**

Proporcionar una solució de **baix cost** sense pagament de llicències.

**704** 

Analitzar el **potencial de funcionalitats** per a futures versions del producte.

**05 06 07 08**

**Tecnològics De negoci** Tecnològics

Explorar i analitzar **solucions de geolocalització existents.**

Utilitzar solucions de **programari lliure**.

**Adquirir coneixements** de sistemes d'informació geogràfica.

**Desenvolupament** d'una aplicació client/servidor de geolocalització.

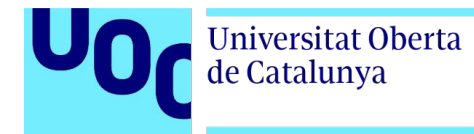

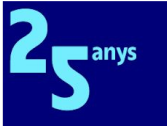

### **5. Enfocament i mètode seguit**

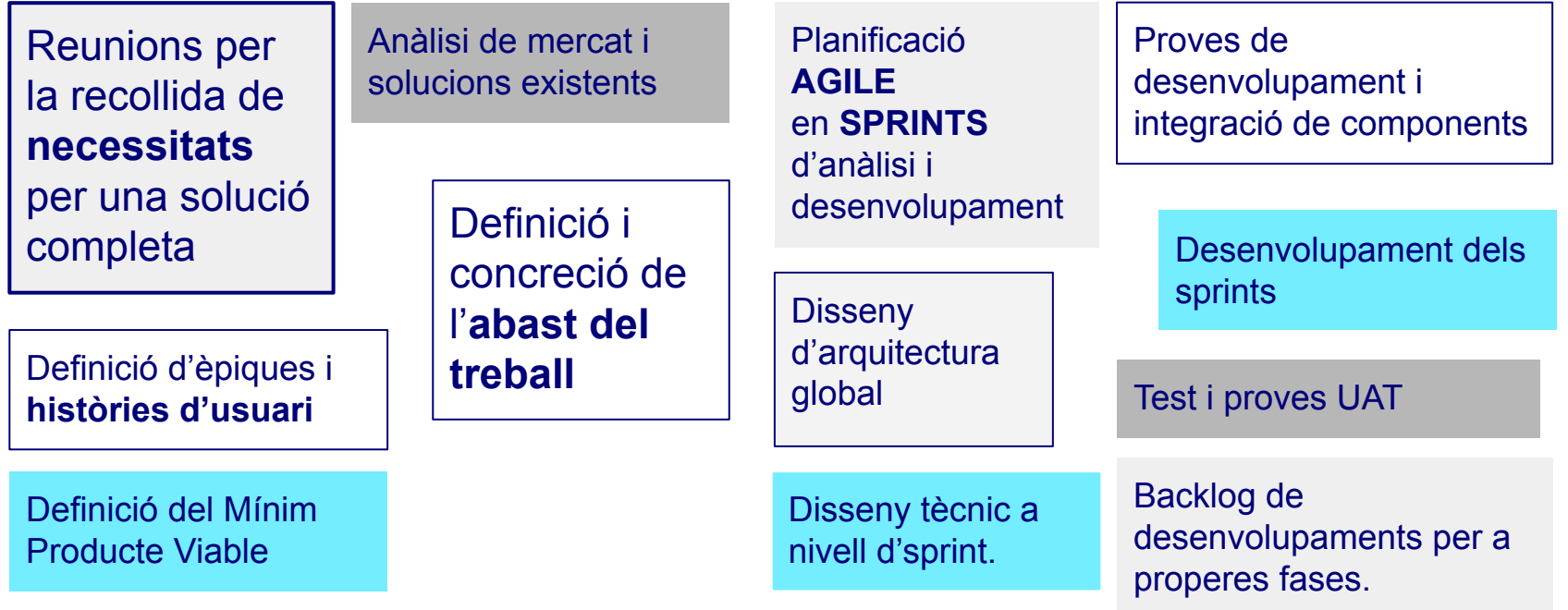

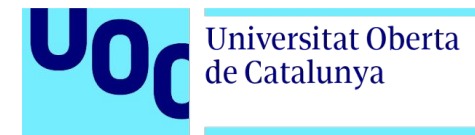

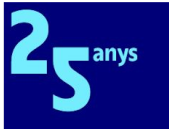

### **6. Estat de l'art i anàlisi de mercat**

### **Algunes solucions de geolocalització**

Google Maps Wikiloc **OsmAnd OruxMaps** WindyMaps LiveTrail !! **Traccar**

…

### **Serveis geoespacials**

Google Maps API Esri ArcGIS **OpenStreetMap (OSM) Leaflet MapBox** Azure Maps AWS Location

### **Solucions pel desenvolupament**

Google Code Microsoft Azure AWS Lambda **Node.js + llibreries HTML5 + JavaScript**

S'han valorat les solucions de programari lliure sense costos de llicències ni despeses de pagament per ús.

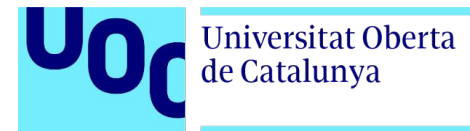

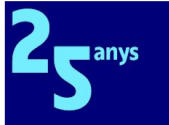

### **7. Solució escollida**

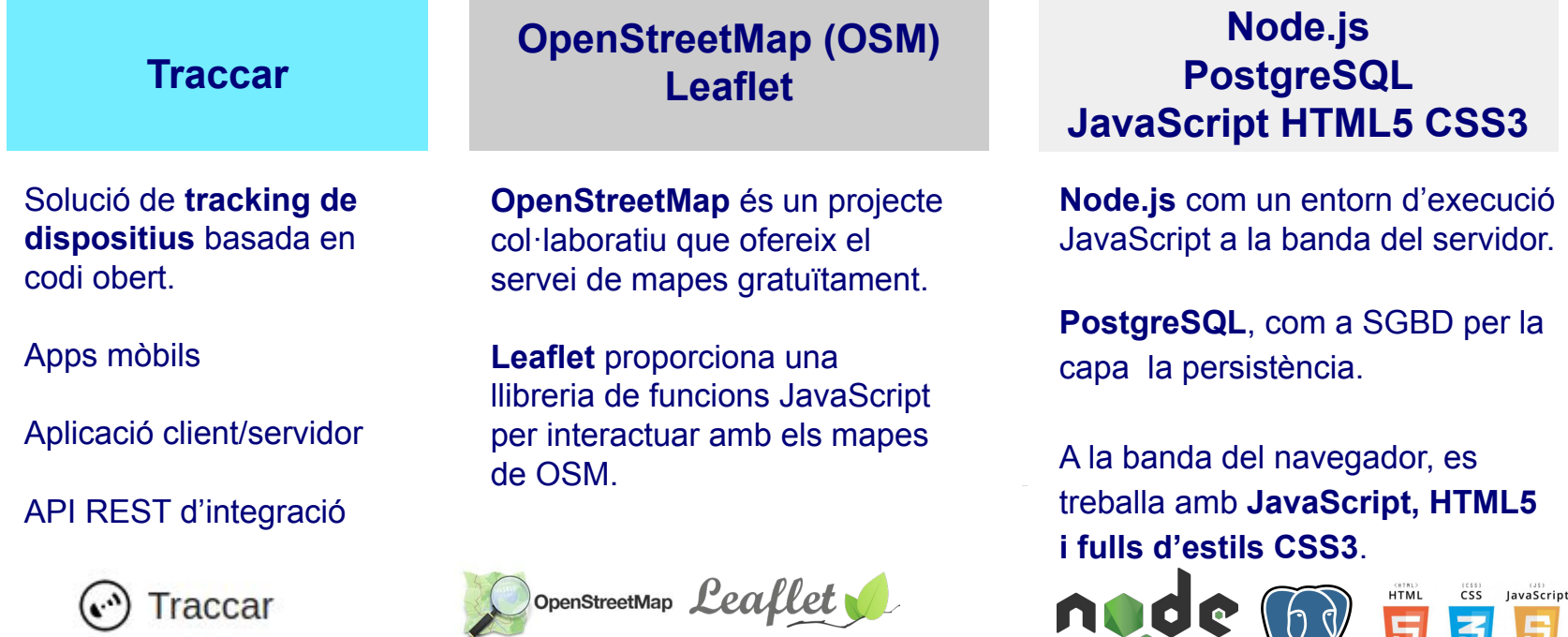

 $\frac{1}{2}$  535

 $\bigcirc$ 

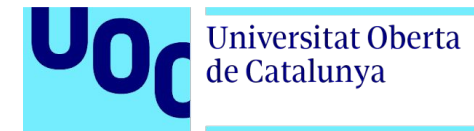

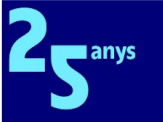

### **8. Abast dels desenvolupaments**

#### **Divulgació i inscripció de la cursa**

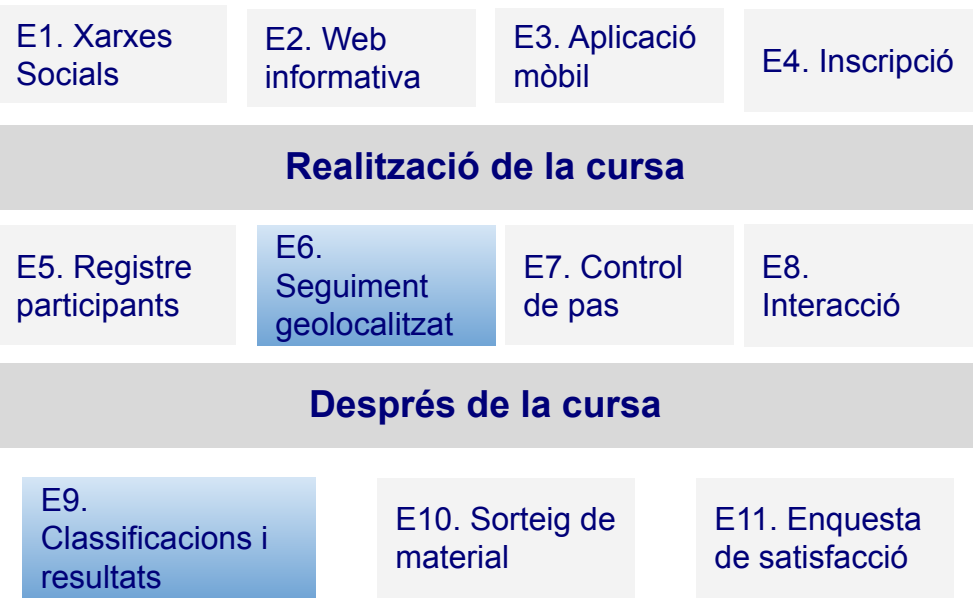

**Es determina l'abast inclòs al projecte er assolir el mínim producte viable (MVP)**

#### **E6. Seguiment geolocalitzat** E6.1 Visor del mapa i track de la cursa E6.2 Ubicació en directe dels participants E6.3 Registre del tracks dels participants E6.4 Cerca i filtre de tracks E6.5 Informació dels tracks E6.6 Visualització dels tracks desats E6.7 Geolocalització del control de pas

#### **E9. Classificacions i publicació de resultats**

E9.2 Càlcul de classificacions E9.3 Visualització de les classificacions E9.4 Posicions durant la cursa

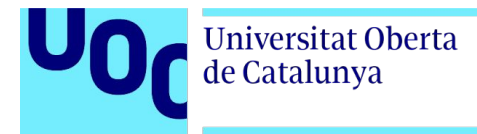

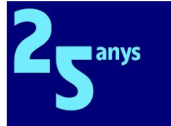

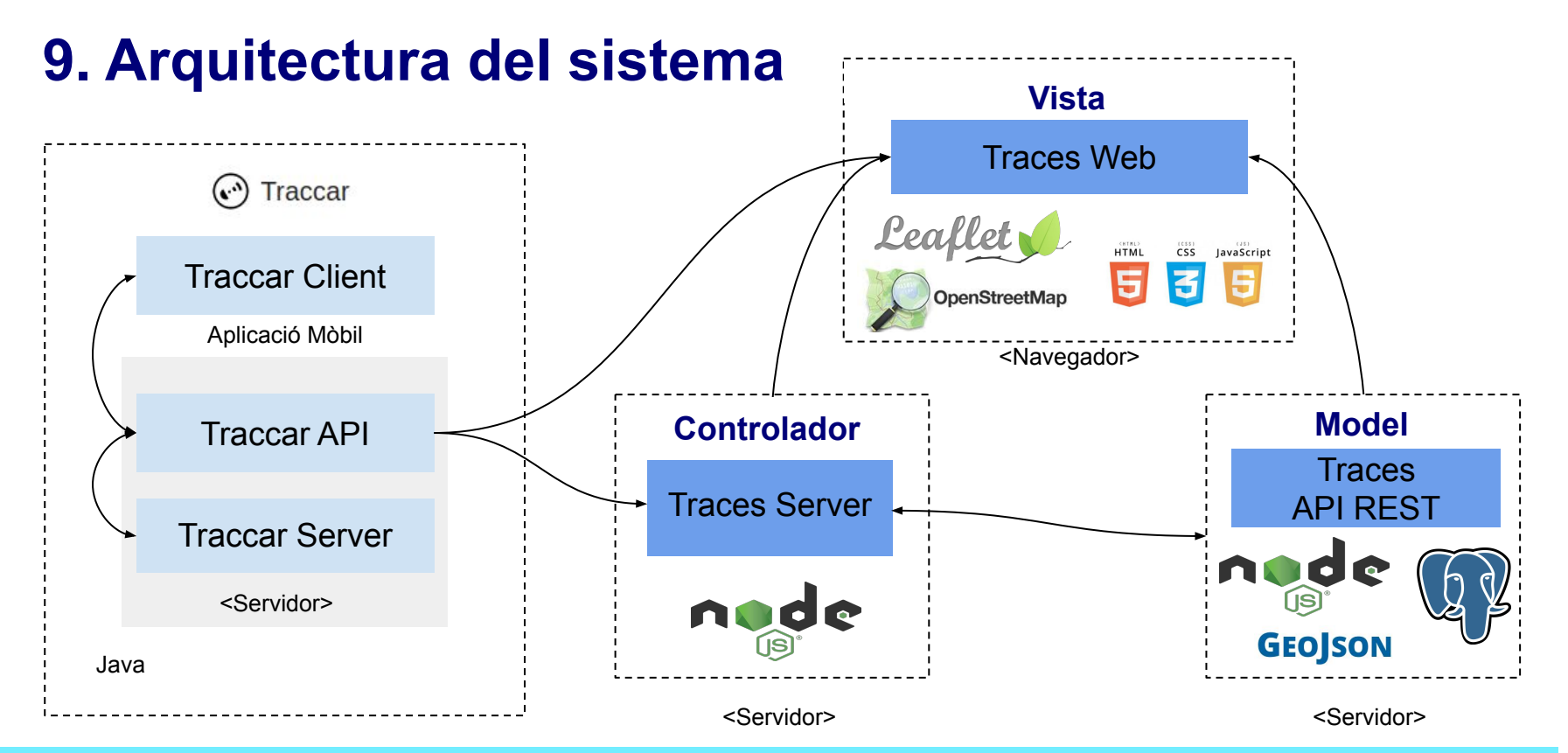

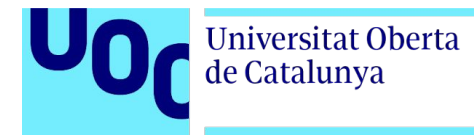

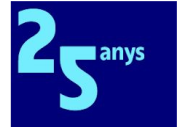

### **Model BDD**

Com a model de persistència s'ha utilitzat una base de dades relacional PostgreSQL.

S'emmagatzemen els corredors, els punts de geolocalització, els controls, i el registre de pas pels controls.

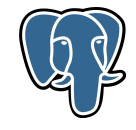

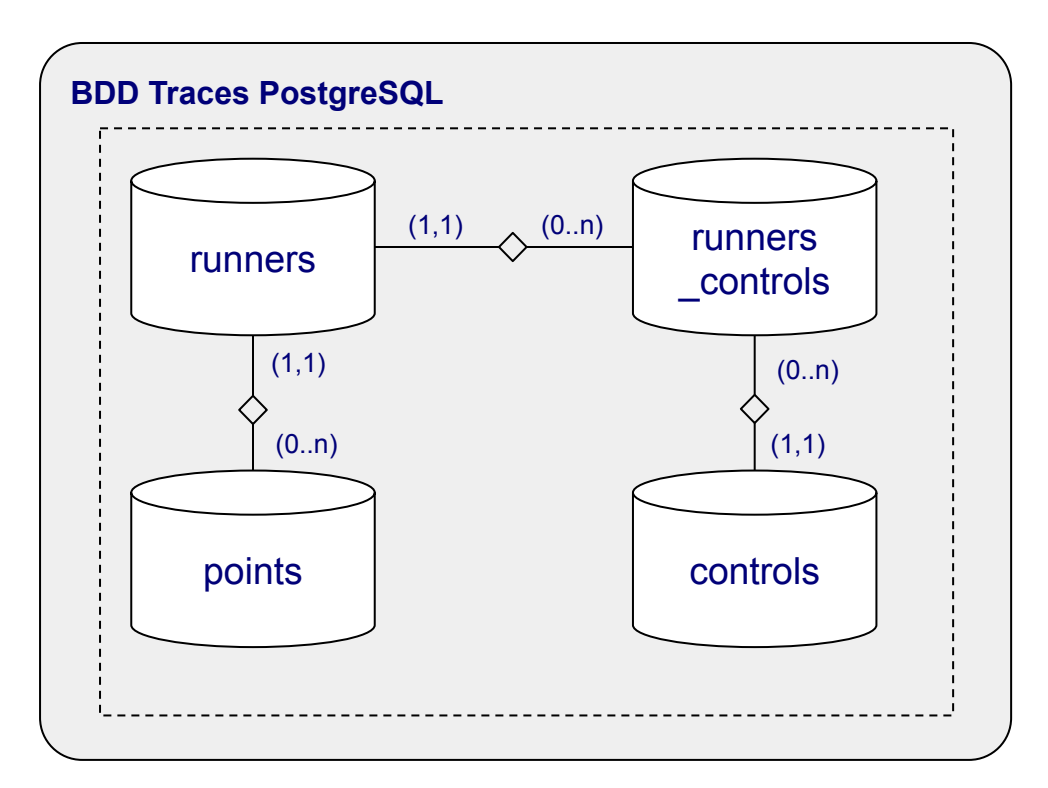

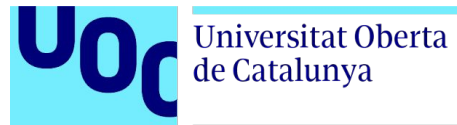

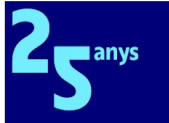

## **Model API**  $($  Traces API

Per l'accés a la base de dades s'ha desenvolupat una API REST amb JavaScript i Node.js com entorn d'execució.

S'utilitzen les llibreries externes *express* i *body-parser.*

Les queries de bdd són amb SQL amb suport GeoJSON.

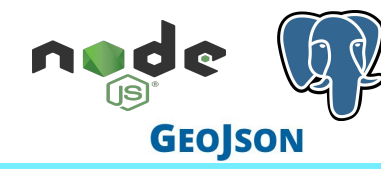

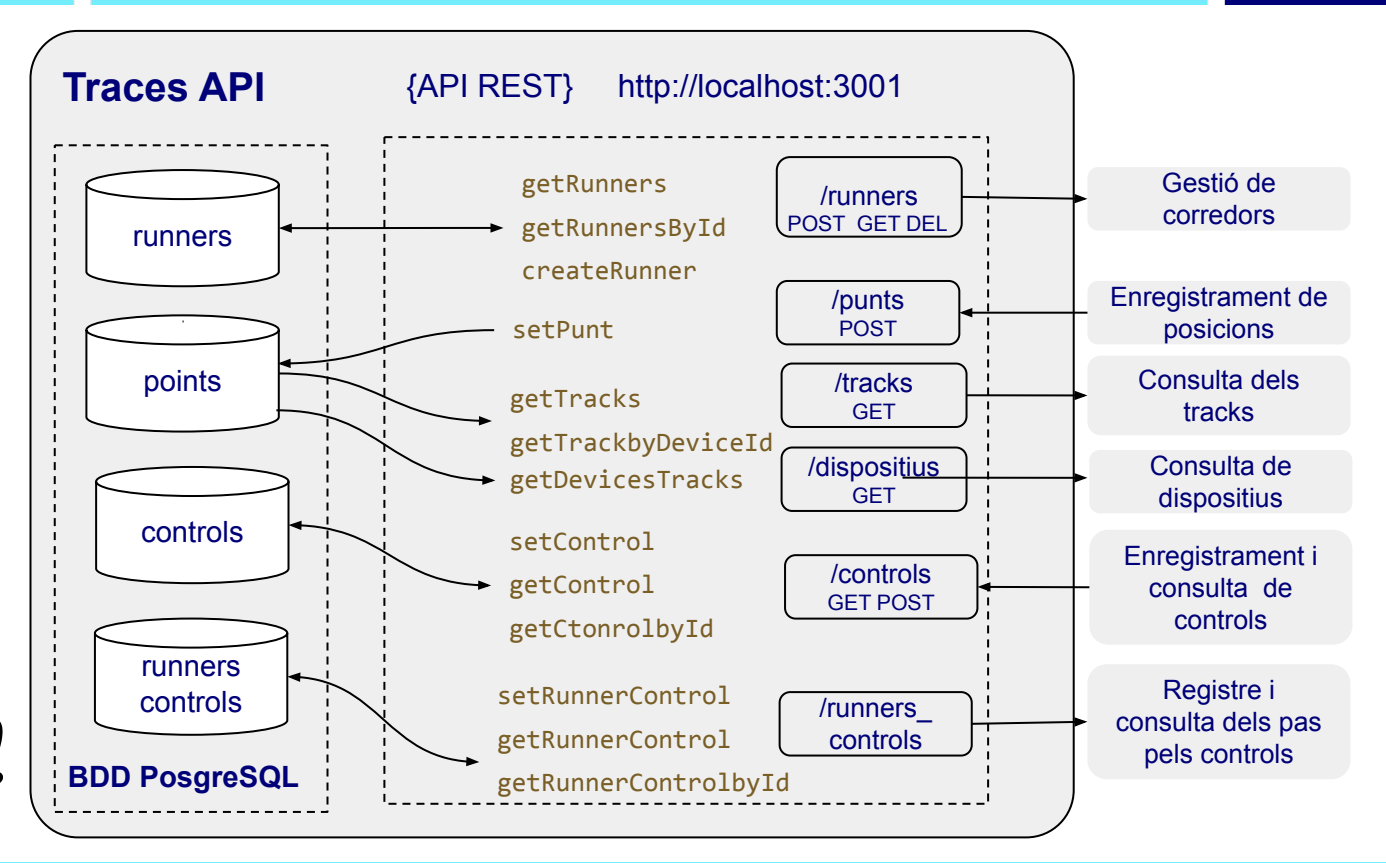

**Universitat Oberta** de Catalunya

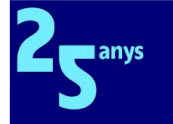

### **Controlador**

La capa del controlador s'ha desenvolupat amb l'entorn d'execució de JavaScript **Node.js** fent ús de diverses llibreries externes: *http, path, geojson, axios, express, fs, ejs-mate*.

L'aplicació s'ha estructurat en diferents components i funcions que interactuen amb l'**API de Traccar**, la pròpia **API de Traces** i la part **web de Traces**.

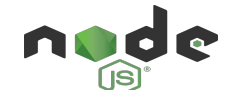

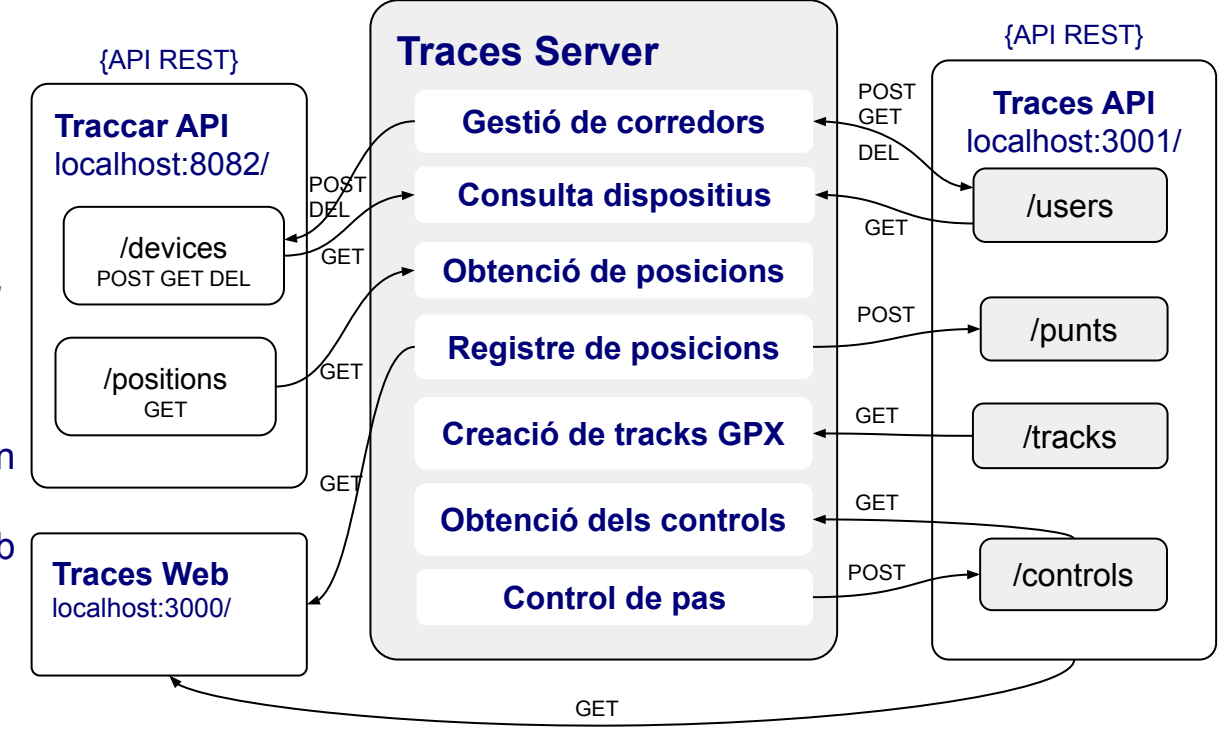

**Universitat Oberta** de Catalunya

### **Vista**

Per la capa de la visualització s'ha desenvolupat una aplicació web basada en JavaScript, HTML5 i CSS3.

Es realitzen crides tipus GET contra les APIs de Traces i Traccar amb la funció *fetch* que utilitza promeses JavaScript per assegurar la devolució de la crida.

S'utilitza la llibreria *Leaflet*, per mostrar els tracks i les posicions sobre els mapes de *OpenStreetMap*.

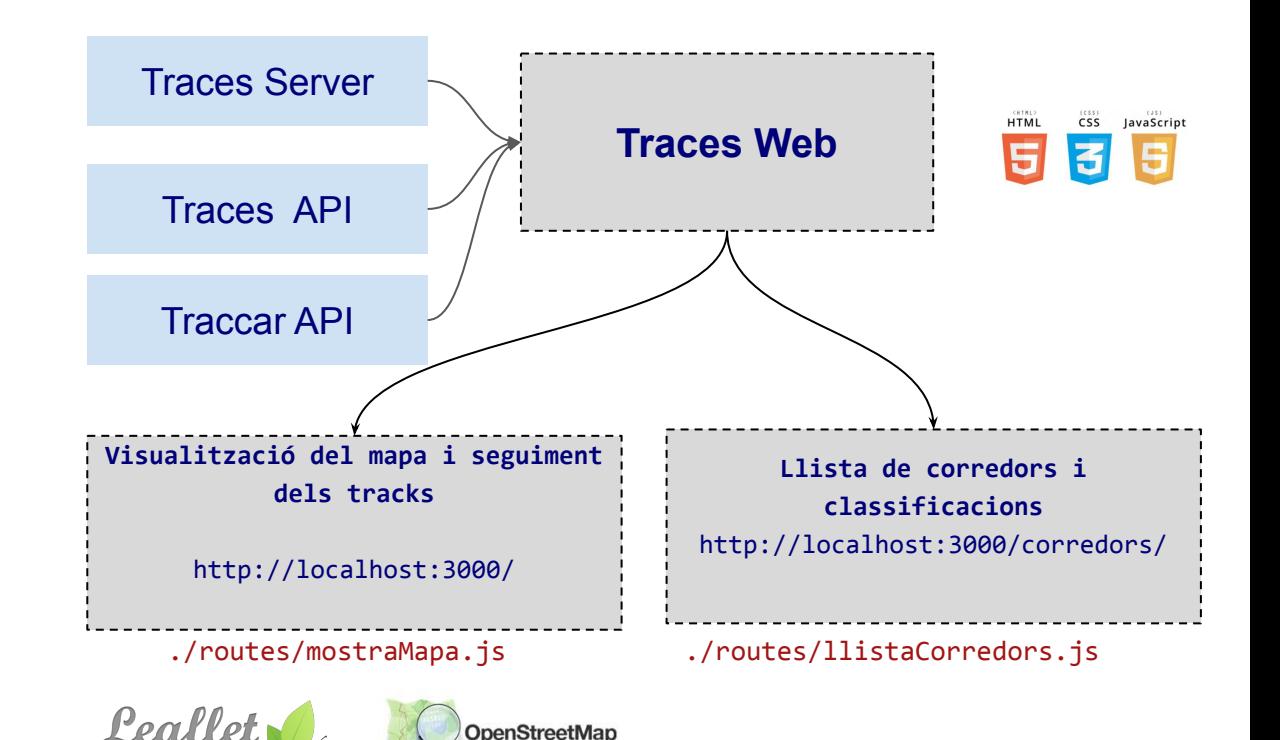

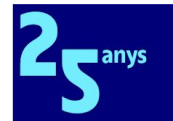

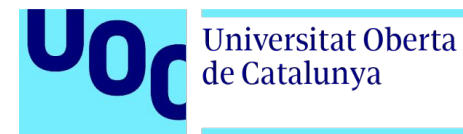

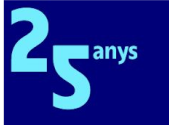

### **10. Programari i maquinari utilitzat**

#### **Punt de treball Linux**

Lenovo ideaPad Ubuntu 20.04 64 bits Intel(R) Core(TM) i7 16Gb de RAM 1Tb SSD

#### **Smartphone Android** Motorola One Hyper Android 11 6Gb de RAM

#### **AVD**

Simulador de dispositius virtuals Android Virtual Device (AVD)

#### **Traccar Server**

https://www.traccar.org/server Aplicació servidora de la solució de seguiment de dispositius.

#### **Traccar Client**

https://www.traccar.org/client Aplicació mòbil de la solució de seguiment de dispositius.

**PostgreSQL** Sistema de Gestió de Bases de Dades.

**Navegadors** Chrome i Firefox

#### **Insomnia**

<https://insomnia.rest/>

Client API REST que permet realitzar crides parametritzades contra les llibreries d'integració API.

#### **Code Visual Studio**

<https://code.visualstudio.com/>

Entorn de desenvolupament lliure i lleuger desenvolupat per Microsoft.

#### **Node** JS

<https://nodejs.org/en/>

Entorn d'execució de JavaScript.

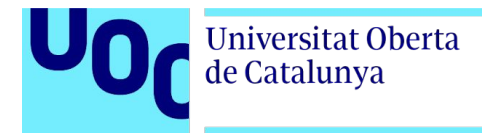

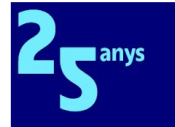

### **11. Conclusions**

**Objectius** de negoci i tecnològics **assolits**.

**Presa de necessitats**  massa àmplia per un abast reduït acotat en el temps.

**Desenvolupament complex** però assolible.

Planificació basada en **lliurament de PACS** com a clau d'èxit per la definició del treball.

Definició del **Producte Mínim Viable**.

Metodologia **AGILE** amb resultats visibles, com a planificació dels desenvolupaments.

**Corba d'aprenentatge** de desenvolupament alta.

**Reaprofitament** de solucions existents.

Retrospectives dels sprints amb **priorització** de les històries d'usuari.

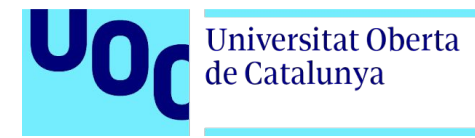

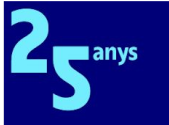

### **12. Línies de treball futures**

Possibilitat de filtres i ordenació a la taula de classificacions.

Millora de la visualització del equips del pòdium, categories,..

Mitjana de distància de la parella i velocitats, a la taula de classificacions.

Revisió i refinaments dels desenvolupaments.

Afegir autenticació a la capa de serveis API.

Instal·lació al Cloud, domini, ip pública, certificat de seguretat https…

Prova pilot 49a NPN Solució multipropòsit. 6 de març 2022.

Anàlisi de rendiment i escalabilitat.

Properes fases per cobrir l'abast no inclòs en el TFM. (Aplicació mòbil pròpia, inscripció, NFC, interacció, xarxes socials...)

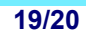

**13. Demostració de l'aplicació**

Recorregut ràpid de les diferents eines i components utilitzats.

Per la simulació del moviment dels dispositius mòbils s'utilitza Android Virtual Device (AVD) d'Android Studio, que permet simular el recorregut d'un track, encara que amb certes limitacions ja que utilitza molts recursos de la màquina, pel què es realitzarà un demostració amb dos dispositius activats.

Per agilitzar la demostració es realitzaran modificacions a la base de dades per tal d'inserir registres de control i simular així el pas dels corredors.

Les dades dels participants hauran estat carregades prèviament amb un script sql, amb valors ficticis.

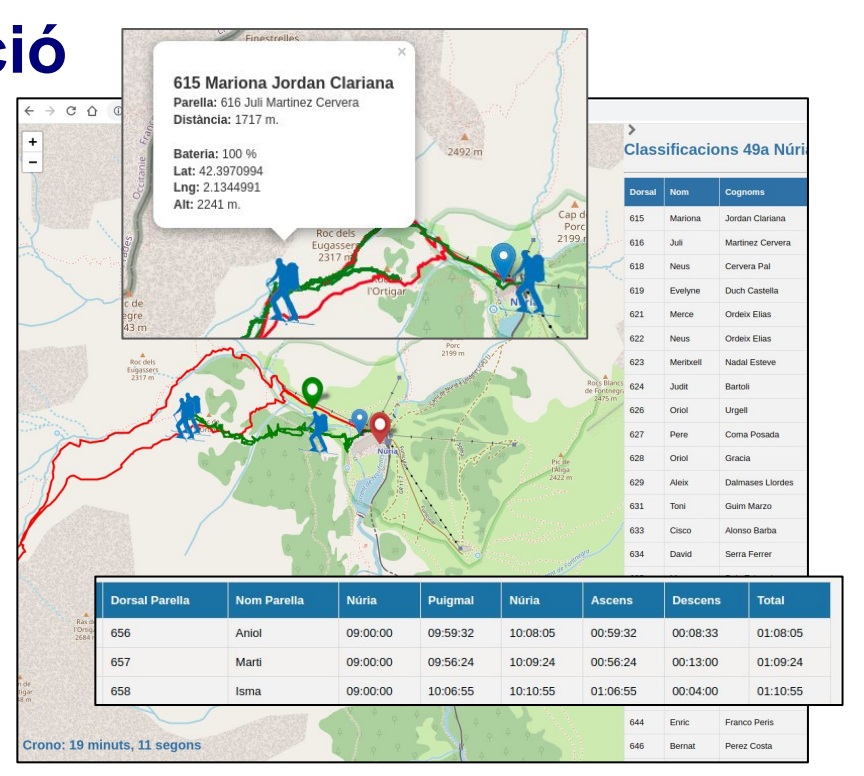

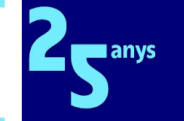

Universitat Oberta de Catalunya

# **FORMAR TRANS-FORMAR**

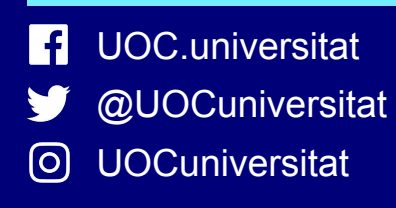

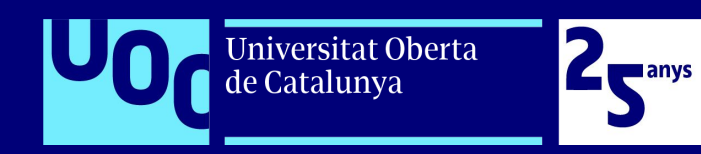

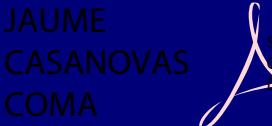

CASANOVAS COMA Data: 2022.01.24 19:08:10 +01'00'

U